# **Figura Representativa Elementos básicos**

### **Usos inaceptados de la figura representativa**

- a Las proporciones de la marca no deben alterarse.
- b La marca CONARE no debe cambiar de ubicación.
- c Las marcas de las universidades que conforman la figura representativa no deben cambiarse de orden.
- d Las marcas de las universidades que conforman la figura representativa deben mantener su composición, sus colores y tipografías originales. Deben usarse las marcas o escudos para los que cada universidad ha dado su autorización (UCR: escudo / TEC: marca / UNA: escudo / UNED: marca)
- $e$  Los colores originales de la figura no deben alterarse ni tramarse por ningún motivo.
- $\frac{1}{k}$  La figura representativa nunca debe colocarse en forma inclinada.
- g La figura representativa no debe usarse sobre fondos que comprometan se legibilidad. En caso de que se utilice sobre fondos oscuros debera utilizarse la versión invertida de la misma o rodearla de un borde blanco difuminado.
- $n \geq 1$  En caso de ubicarse sobre fondos oscuros las letras que componen la palabra CONARE deberán ser color blanco.

# $TEC$ :ONARÉ

a

c

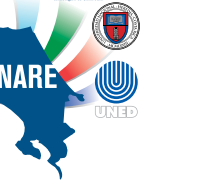

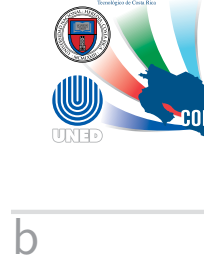

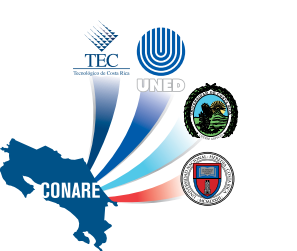

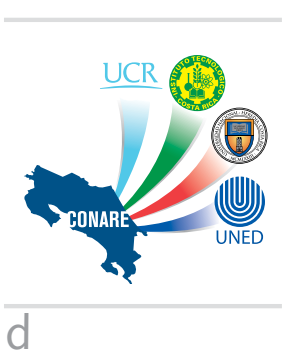

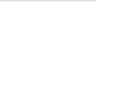

 $TEC$ 

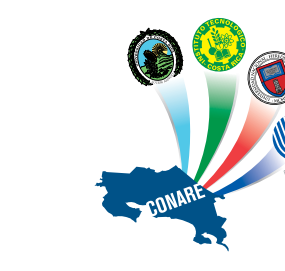

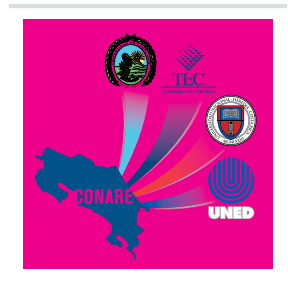

e f h

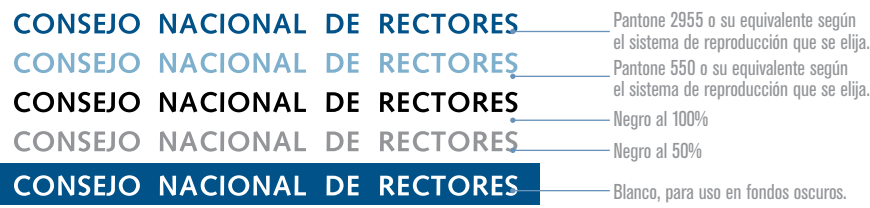

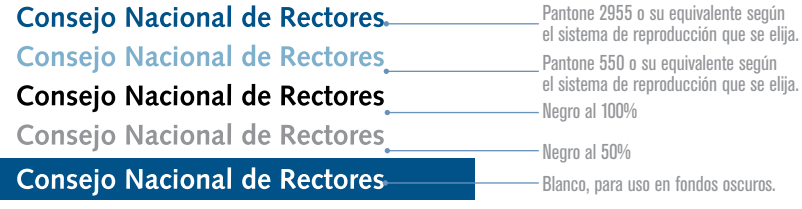

#### **Consejo Nacional** Pantone 2955 o su equivalente según el sistema de reproducción que se elija. de Rectores **Consejo Nacional** Pantone 550 o su equivalente según el sistema de reproducción que se elija. de Rectores Consejo Nacional Negro al 100% de Rectores **Consejo Nacional** Negro al 50% de Rectores **Consejo Nacional** Blanco, para uso en fondos oscuros.de Rectores

### **Firma CONARE**

En todo los proyectos gráfico institucionales siempre deberá aparecer la marca CONARE o la figura representativa del CONARE. Pero cuando, además de estos elementos, sea necesario colocar el nombre completo del Consejo Nacional de Rectores deben observarse los lineamientos que se describen a continuación.

#### Firma 1

Tipografía Syntax Bold en letras altas. Tracking: -25 a +25. Sin alteraciones en sentido vertical u horizontal.

Las siguientes variantes de color son permitidas: Pantone 2955, el Pantone 550, negro al 100% y negro al 50%. Para fondos oscuros se puede utilzar el color blanco para garantizar una adecuada legibilidad.

#### Firma 2

Tipografía Syntax Bold en letras altas y bajas. Tracking: -25 a +25. Sin alteraciones en sentido vertical u horizontal. Las siguientes variantes de color son permitidas:

Pantone 2955, el Pantone 550, negro al 100% y negro al 50%. Para fondos oscuros se puede utilzar el color blanco para garantizar una adecuada legibilidad.

#### Firma 3

Tipografía Syntax Bold en letras altas y bajas dividida en dos líneas. Tracking: -25 a +25. Sin alteraciones en sentido vertical u horizontal.

Las siguientes variantes de color son permitidas: Pantone 2955, el Pantone 550, negro al 100% y negro al 50%. Para fondos oscuros se puede utilzar el color blanco para garantizar una adecuada legibilidad.

# **Paleta de color Elementos básicos**

La Paleta de Color institucional está compuesta por el Pantone 2955 (este es el color más importante de la Paleta), el Pantone 550 y el negro al 20 %.

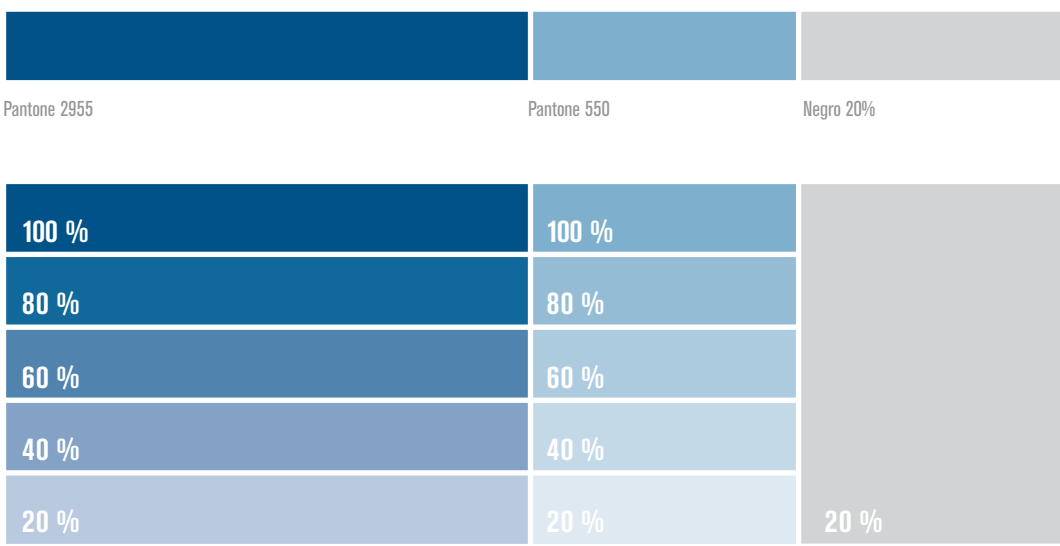

Tanto el Pantone 2955 como el el Pantone 550 pueden ser tramados en el procentaje que se requiera. El negro siempre debe ser usado al 20 % o al 100%.

Las fórmulas de uso de estos colores varían según el tipo de proyectos gráficos en que se utilicen. Estas fórmulas están compuestas por los siguientes valores:

Pantone 2955 Negro 20% Pantone 550 Negro 20%

#### Colores PROCESO

Se aplica en la mayoría de métodos de impresión comercial que implique la separación de colores por proceso para impresión a cuatricromía.

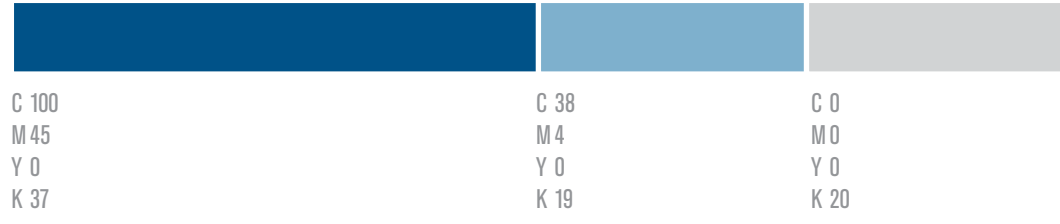

#### Colores PROCESO papel periódico

Se aplica en publicaciones en prensa escrita y contempla la porosidad del tipo sustrato utilizado (papel periódico) y el uso del sistema de impresión mediante máquinas rotativas.

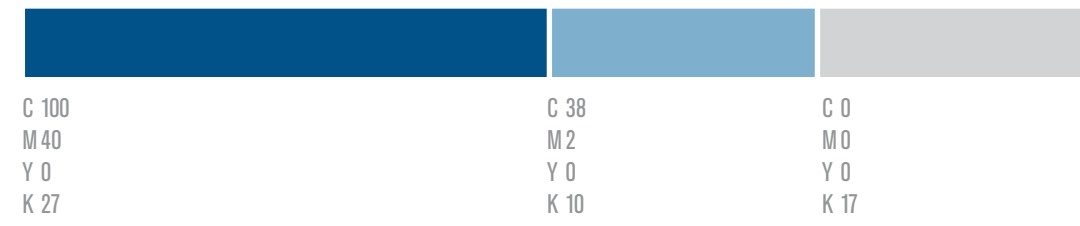

### Colores RGB

Para utilización en materiales electrónicos tales como presentaciones digitales (documentos PDF y PowerPoint), impresión digital, video, entre otros.

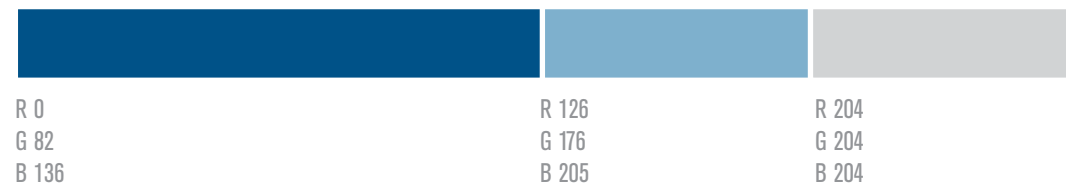

# **Tipografía Elementos básicos**

### **Tipografía principal**

La tipografía institucional principal es la familia Syntax.

A continuación podrá apreciar una muestra de los pesos y variedades que pueden utilizarse en dicha familia.

Syntax Roman

a b c d e f g h i j k l m n ñ o p q r s t u v w x y z a b c d e f g h i j k l m n ñ o p q r s t u v w x y z 1 2 3 4 5 6 7 8 9 0

*Syntax Italic*

*a b c d e f g h i j k l m n ñ o p q r s t u v w x y z a b c d e f g h i j k l m n ñ o p q r s t u v w x y z 1 2 3 4 5 6 7 8 9 0*

#### **Syntax Bold**

**a b c d e f g h i j k l m n ñ o p q r s t u v w x y z a b c d e f g h i j k l m n ñ o p q r s t u v w x y z 1 2 3 4 5 6 7 8 9 0**

#### Syntax Black

a b c d e f g h i j k l m n ñ o p q r s t u v w x y z a b c d e f g h i j k l m n ñ o p q r s t u v w x y z 1 2 3 4 5 6 7 8 9 0

Syntax Ultra Black

a b c d e f g h i j k l m n ñ o p q r s t u v w x y z A B C D E F G H I J K L M N Ñ O P q r s t u v w x y z 1 2 3 4 5 6 7 8 9 0

### **Tipografía secundaria**

Como tipografía institucional secundaria puede utilizarse la ITC Novarese.

*ITC Novarese Book Italic*

*a b c d e f g h i j k l m n ñ o p q r s t u v w x y z a b c d e f g h i j k l m n ñ o p q r s t u v w x y z 1 2 3 4 5 6 7 8 9 0*

*ITC Novarese Medium Italic*

*a b c d e f g h i j k l m n ñ o p q r s t u v w x y z a b c d e f g h i j k l m n ñ o p q r s t u v w x y z 1 2 3 4 5 6 7 8 9 0*

*ITC Novarese Bold Italic*

*a b c d e f g h i j k l m n ñ o p q r s t u v w x y z a b c d e f g h i j k l m n ñ o p q r s t u v w x y z 1 2 3 4 5 6 7 8 9 0*

### **Tipografía para uso de oficinas**

En materiales de uso cotidiano (cartas, memorandums, informes entre otros), se utilizará una tipografía de fácil acceso desde los equipos de hardware que usualmente se emplean en oficinas para hacer estos materiales. Esta tipografía será ARIAL.

### ITC Novarese Book

a b c d e f g h i j k l m n ñ o p q r s t u v w x y z a b c d e f g h i j k l m n ñ o p q r s t u v w x y z 1 2 3 4 5 6 7 8 9 0

#### ITC Novarese Medium

a b c d e f g h i j k l m n ñ o p q r s t u v w x y z a b c d e f g h i j k l m n ñ o p q r s t u v w x y z 1 2 3 4 5 6 7 8 9 0

#### **ITC Novarese Bold**

**a b c d e f g h i j k l m n ñ o p q r s t u v w x y z a b c d e f g h i j k l m n ñ o p q r s t u v w x y z 1 2 3 4 5 6 7 8 9 0**

#### ITC Novarese Ultra

a b c d e f g h i j k l m n ñ o p q r s t u v w x y z a b c d e f g h i j k l m n ñ o p q r s t u v w x y z 1 2 3 4 5 6 7 8 9 0

En los materiales gráficos que se presentan a continuación se encuentran opciones para uso específico del CONARE y OPES, así como para los programas Estado de la Nación y CeNat. El programa SINAES, debido a su naturaleza, goza de mayor independencia por lo que la utilización de los lineamientos establecidos en este manual en sus materiales gráficos es una sugerencia y la aplicación de los mismos puede beneficiarle debido al respaldo que puede aportarle su relación con el Consejo Nacional de Rectores.

Los artes finales de tipo electrónico de los materiales que se detallan a continuación puede solicitarlos a la Oficina de Planificación de la Educación Superior (OPES), al télefono 2519-5712.

Asimismo, cuando se realice algún tipo de material gráfico que no esté especificado en el manual deberán respetarse todos los lineamientos establecidos en el mismo. En estos casos será necesario presentar un boceto preliminar a la OPES para que la Comisión que supervisa la implementación de este manual proceda a valoración y aprobación.

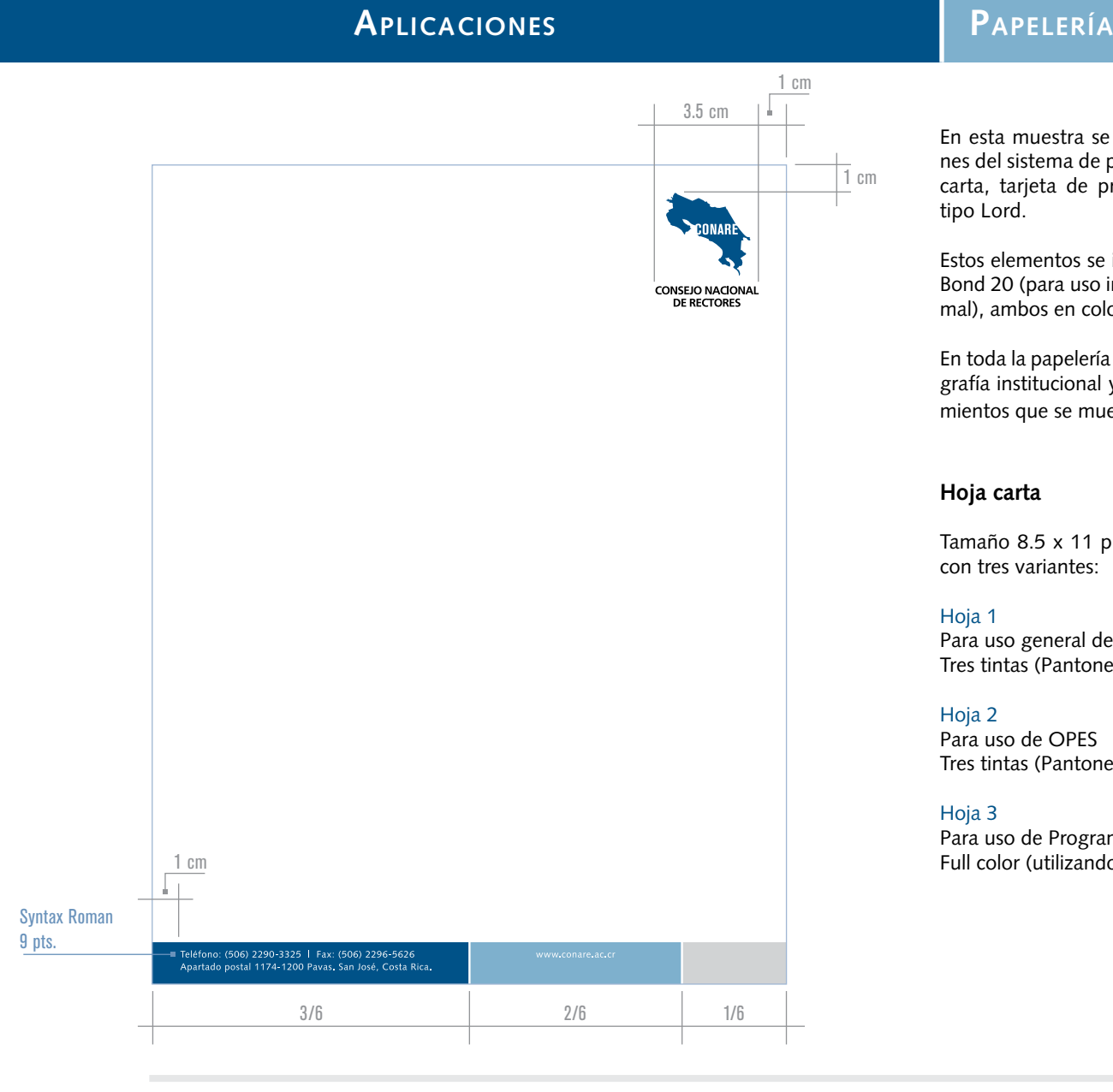

En esta muestra se contemplan los elementos más comunes del sistema de papelería más usado en Costa Rica: hoja carta, tarjeta de presentación, sobre tipo Oficio y sobre tipo Lord.

Estos elementos se imprimirán en dos tipos de papel: papel Bond 20 (para uso informal) y papel Kimberly (para uso formal), ambos en color blanco intenso.

En toda la papelería es necesario mantener el uso de la Tipografía institucional y la Paleta de Color siguiendo los lineamientos que se muestran a continuación.

### **Hoja carta**

1 cm

Tamaño 8.5 x 11 pulgadas. Se contempla un diseño único con tres variantes:

#### Hoja 1

Para uso general de CONARE: Tres tintas (Pantone 2955, Pantone 550 y Negro).

Hoja 2 Para uso de OPES Tres tintas (Pantone 2955, Pantone 550 y Negro).

#### Hoja 3

Para uso de Programas Full color (utilizando la Paleta de Color institucional).

# **Papelería Aplicaciones**

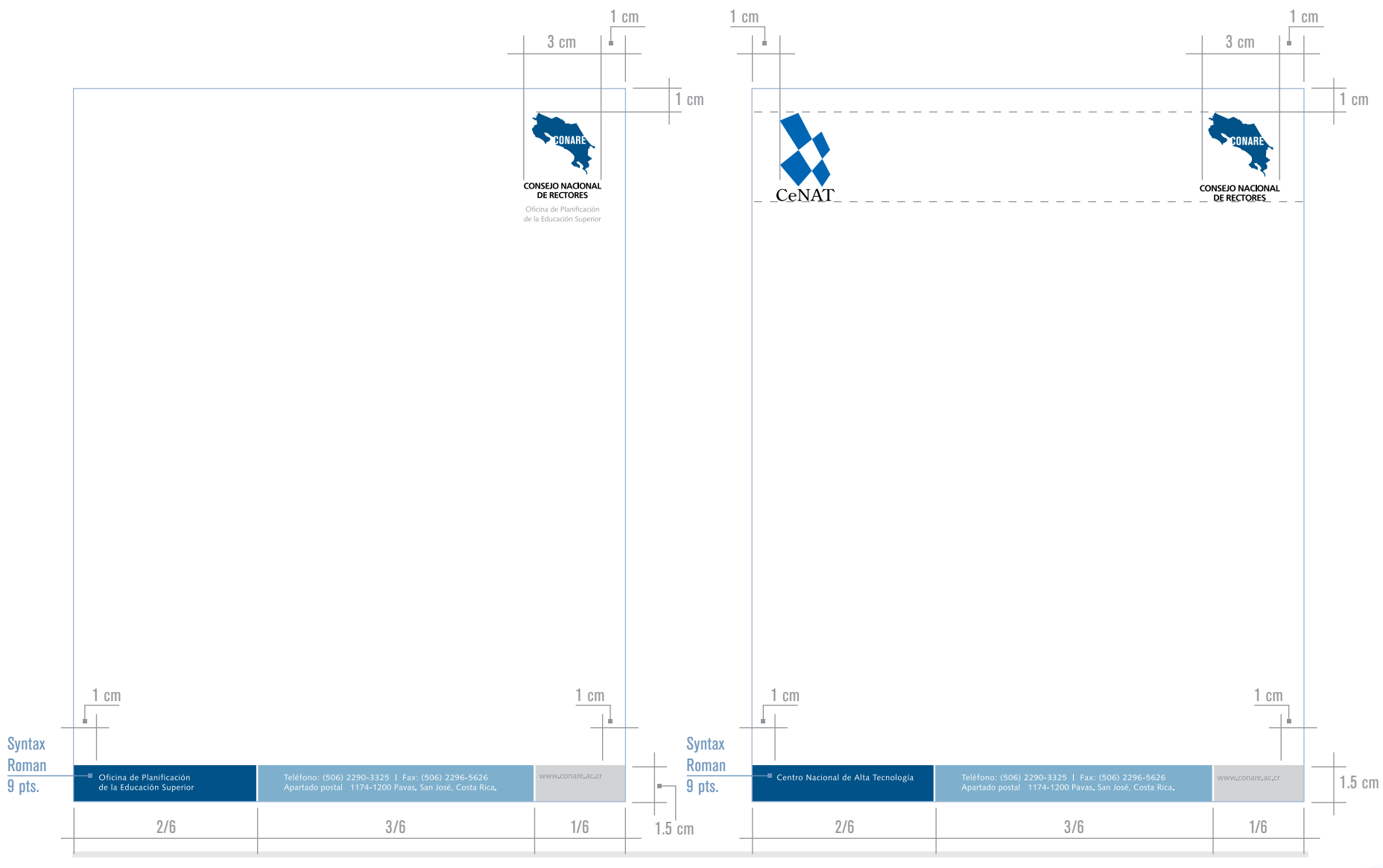

*Hoja 2 (reducida al 46%) Hoja 3 (reducida al 46%)*

35

# **APLICACIONES PAPELERÍA**

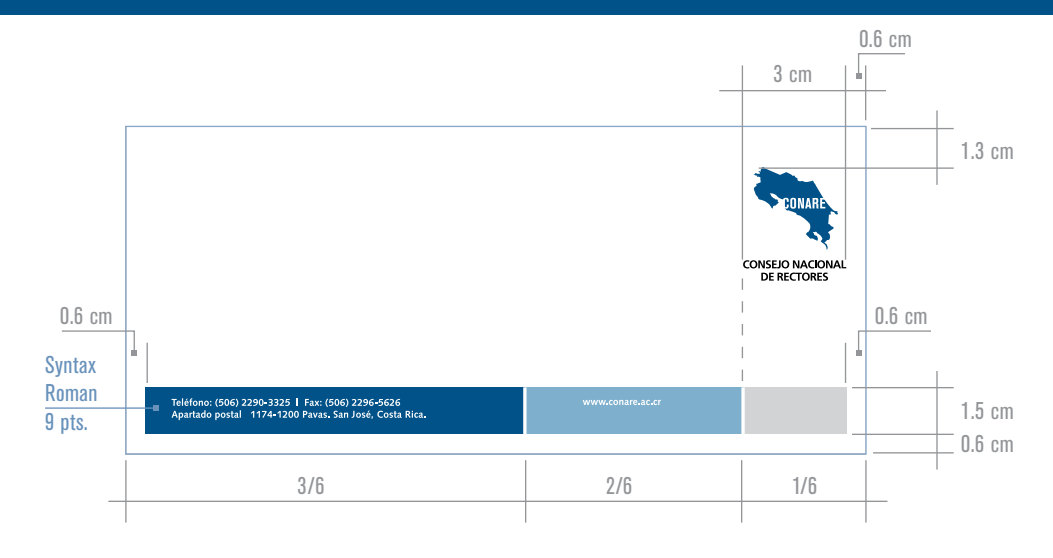

### **Sobre tipo Oficio**

Tamaño: 24.2 cm x 10.5 cm. Se contempla un diseño único con tres variantes:

### Sobre Oficio 1

Para uso general de CONARE: Tres tintas (Pantone 2955, Pantone 550 y Negro).

### Sobre Oficio 2

Para uso de OPES Tres tintas (Pantone 2955, Pantone 550 y Negro).

### Sobre Oficio 3

Para uso de Programas Full color (utilizando la Paleta de Color institucional).

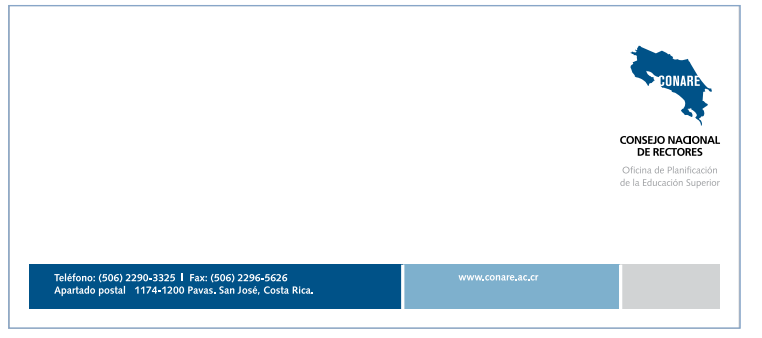

*Sobre Oficio 1 (reducido al 42%)*

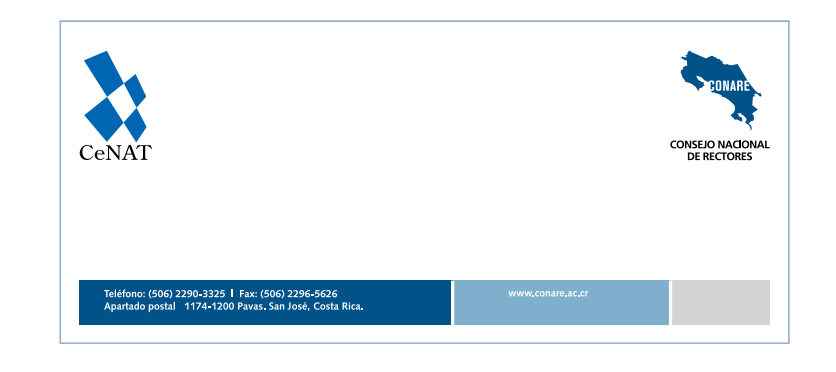

### *Sobre Oficio 2 (reducido al 42%) Sobre Oficio 3 (reducido al 42%)*

# **PAPELERÍA APLICACIONES**

### **Sobre tipo Lord**

Tamaño: 18.4 cm x 13.4 cm. Se contempla un diseño único con tres variantes:

#### Sobre Lord 1

Para uso general de CONARE: Tres tintas (Pantone 2955, Pantone 550 y Negro).

#### Sobre Lord 2

Para uso de OPES Tres tintas (Pantone 2955, Pantone 550 y Negro).

#### Sobre Lord 3

Para uso de Programas Full color (utilizando la Paleta de Color institucional).

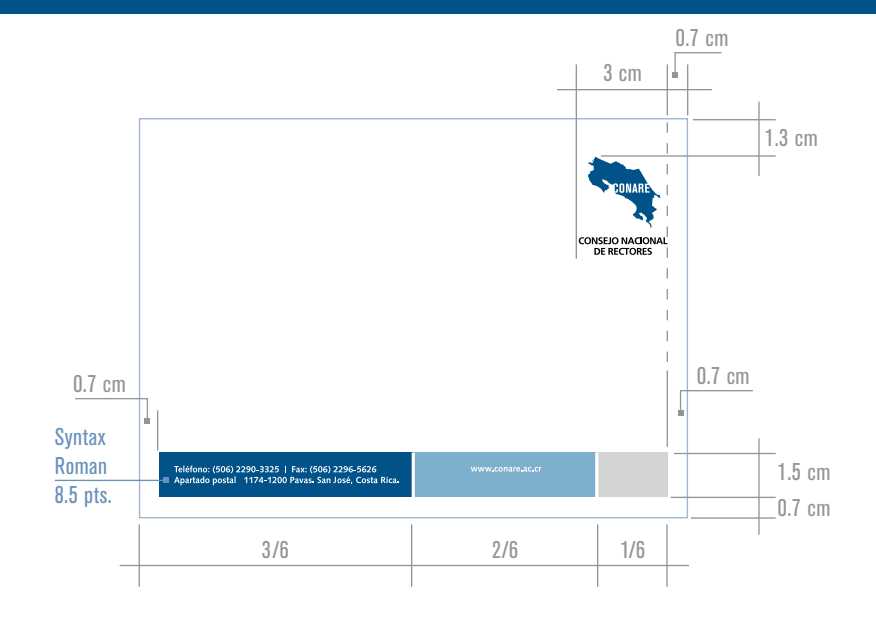

*Sobre Lord 1 (reducido al 40%)*

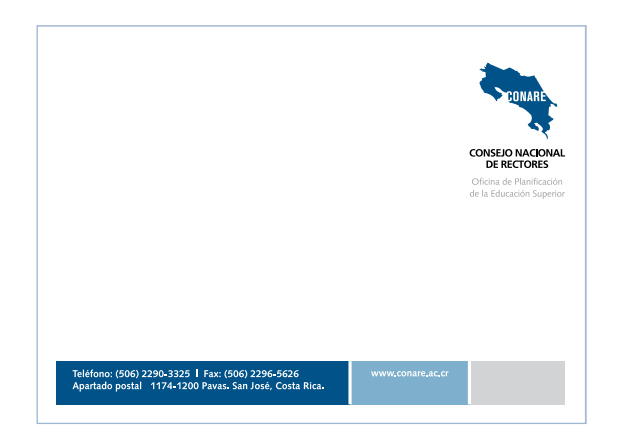

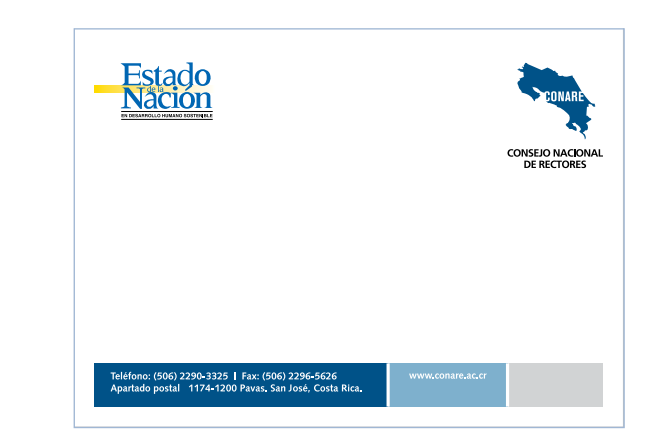

37 *Sobre Lord 2 (reducido al 40%) Sobre Lord 3 (reducido al 40%)*

# **Aplicaciones Papelería**

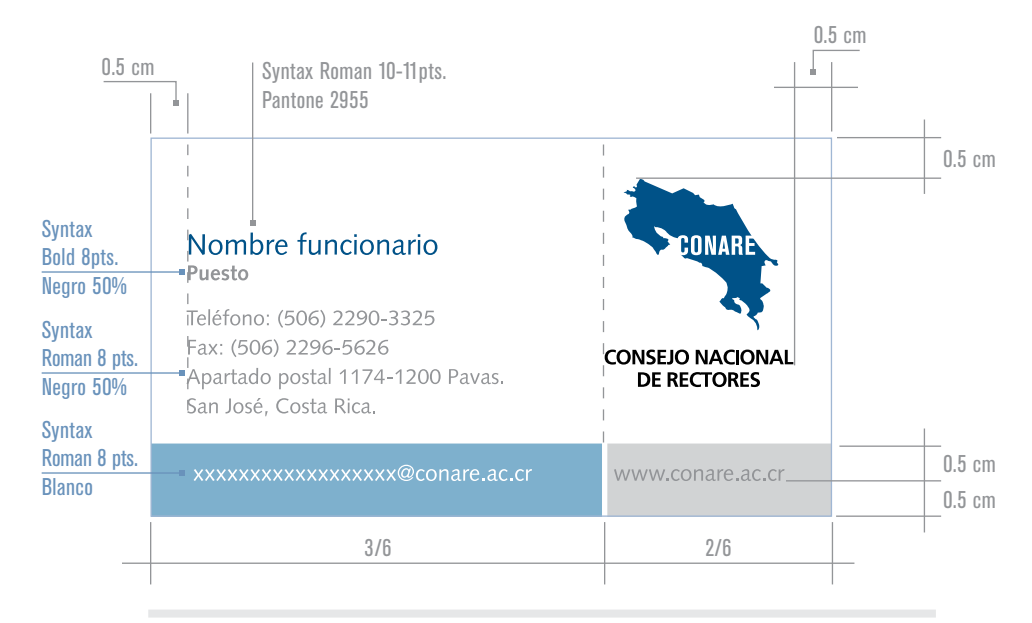

*Tarjeta 1*

#### Nombre funcionario **ONA** Puesto Teléfono: (506) 2290-3325 **CONSEJO NACIONAL** Fax: (506) 2296-5626 **DE RECTORES** Apartado postal 1174-1200 Pavas. Oficina de Planificación San José, Costa Rica. de la Educación Superior xxxxxxxxxxxxxxxxx@conare.ac.cr www.conare.ac.cr

### CONARE Nombre nombre funcionario CeNAT Puesto Teléfono: (506) 2290-3325 Fax: (506) 2296-5626 **CONSEJO NACIONAL** Apartado postal 1174-1200 Pavas. **DE RECTORES** San José, Costa Rica. xxxxxxxxxxxxxxxxx@conare.ac.cr www.conare.ac.cr

*Tarjeta 3*

### **Tarjeta de presentación**

Tamaño 2 x 3.5 pulgadas. Se contempla un diseño único con tres variantes:

### Tarjeta 1

Para uso general de CONARE: Tres tintas (Pantone 2955, Pantone 550 y Negro).

### Tarjeta 2

Para uso de OPES Tres tintas (Pantone 2955, Pantone 550 y Negro).

### Tarjeta 3

Para uso de Programas Full color (utilizando la Paleta de Color institucional).

# **Formularios tipo 1 Aplicaciones**

Este tipo de formularios tiene como fin la comunicación interna y etiquetado de archivos, entre otros.

- Se imprimirán a dos tintas: Pantone 2955 y Negro.
- Llevan el logo general de CONARE.
- Se utilizará la tipografía Syntax.

• El nombre del formulario se colocará de forma vertical, sobre una banda situada al lado izquierdo de la diagramación, tal y como se muestra en los siguientes ejemplos:

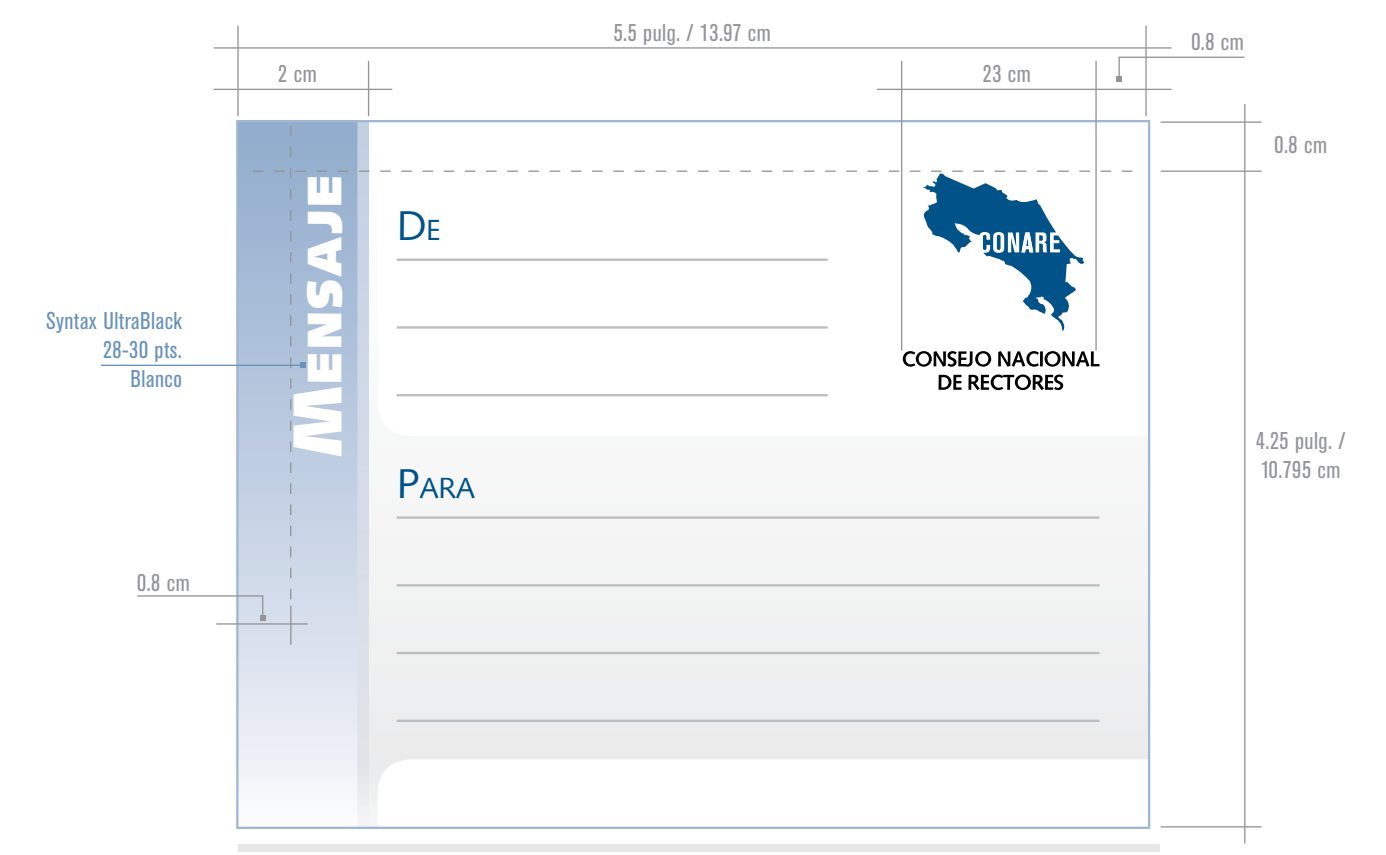

*Mensajes (reducido al 86%)*

**Aplicaciones Formularios tipo 1**

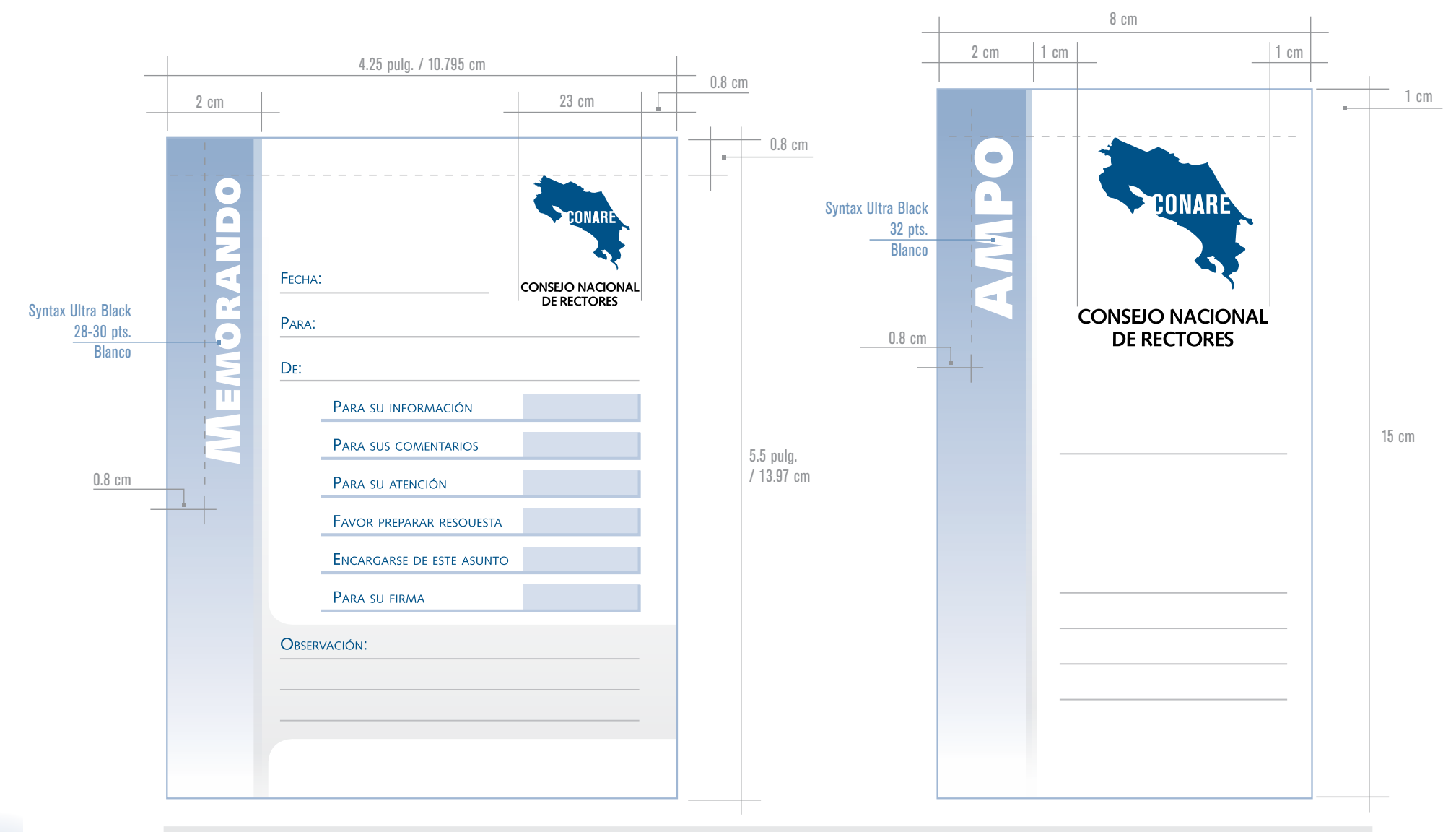

40 *Memorando (reducido al 86%) Etiqueta para ampos (reducido al 86%)*

# **FORMULARIOS TIPO 2 APLICACIONES**

Este tipo de formularios se utiliza para trámites administrativos.

- Se imprimirán a una tinta: Pantone 2955
- Llevarán el logo general de CONARE ubicado en la esquina superior derecha y utilizarán la tipografía Syntax.
- En el nombre del formulario se utilizarán la Syntax Roman, versión "versalitas", en tamaño de 20 a 24 cm Dicho texto se ubicará sobre la trama que se detalla a continuación.
- Llevarán una banda vertical en su lado izquierdo de 1.5 cm de ancho con el Pantone 2995 difuminado al blanco.
- Se respetará un área mínima de 0.8 cm alrededor del arte donde se ubicarán los elementos que no deben quedar cortados.
- Estos lineamientos serán aplicados en todos los formularios tipo 2 sin excepción.

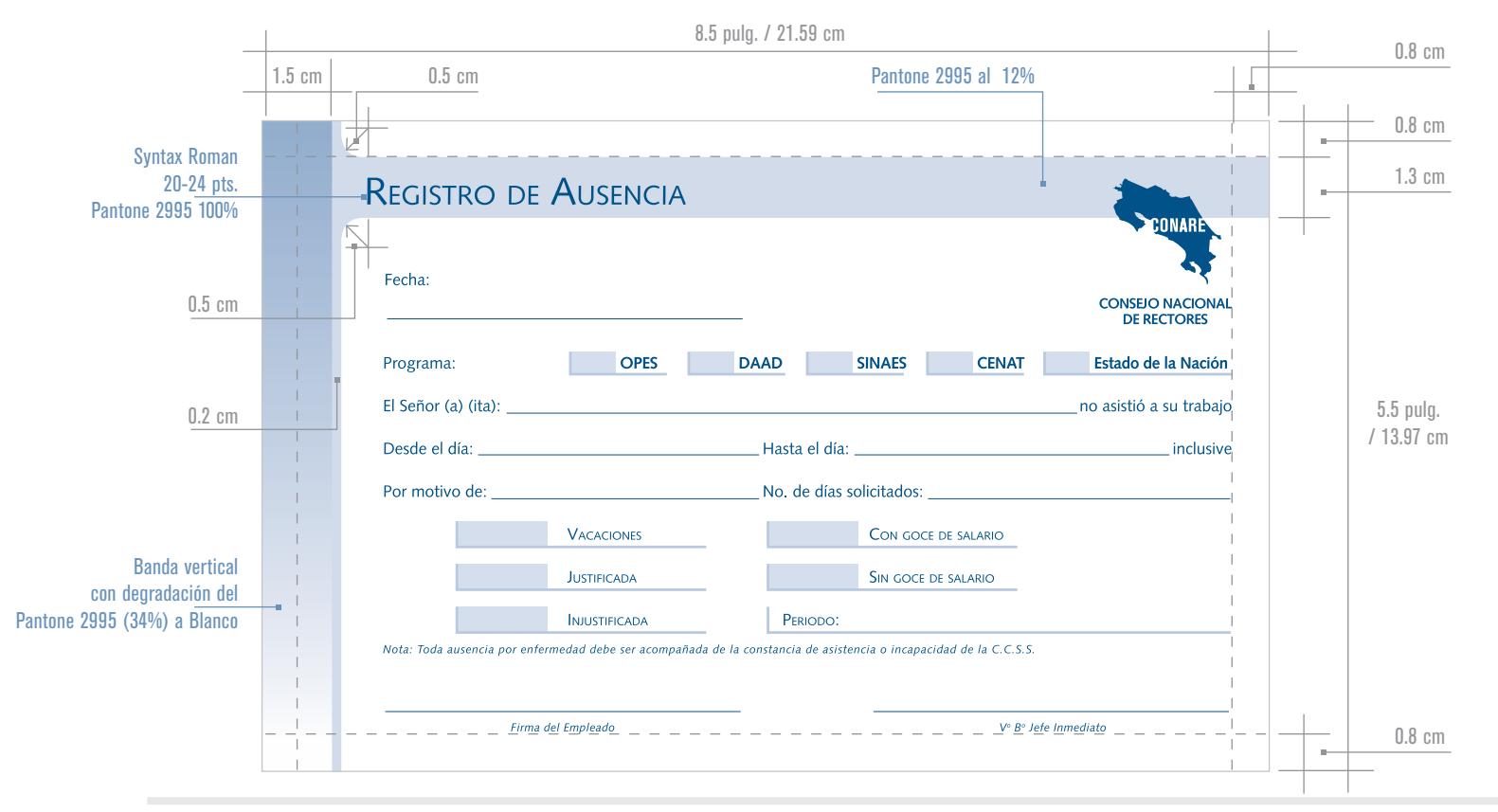

#### Carpeta tipo 1

Este tipo de carpeta se destinará a documentos de carácter más formal. Se imprimirá en cartulina C-12 y llevará barniz UV. Su diseño es a full color, pero se mantendrán los lineamientos especificados en la Paleta de Color institucional y en el uso de tipografías.

En la parte frontal llevará la Figura Institucional de CONA-RE, en el reverso llevará las marcas o escudos de las cuatro universidades colocados en el orden especificado anteriormente, estas marcas se colocarán en una banda más clara que el fondo para garantizar la legibilidad de las mismas.

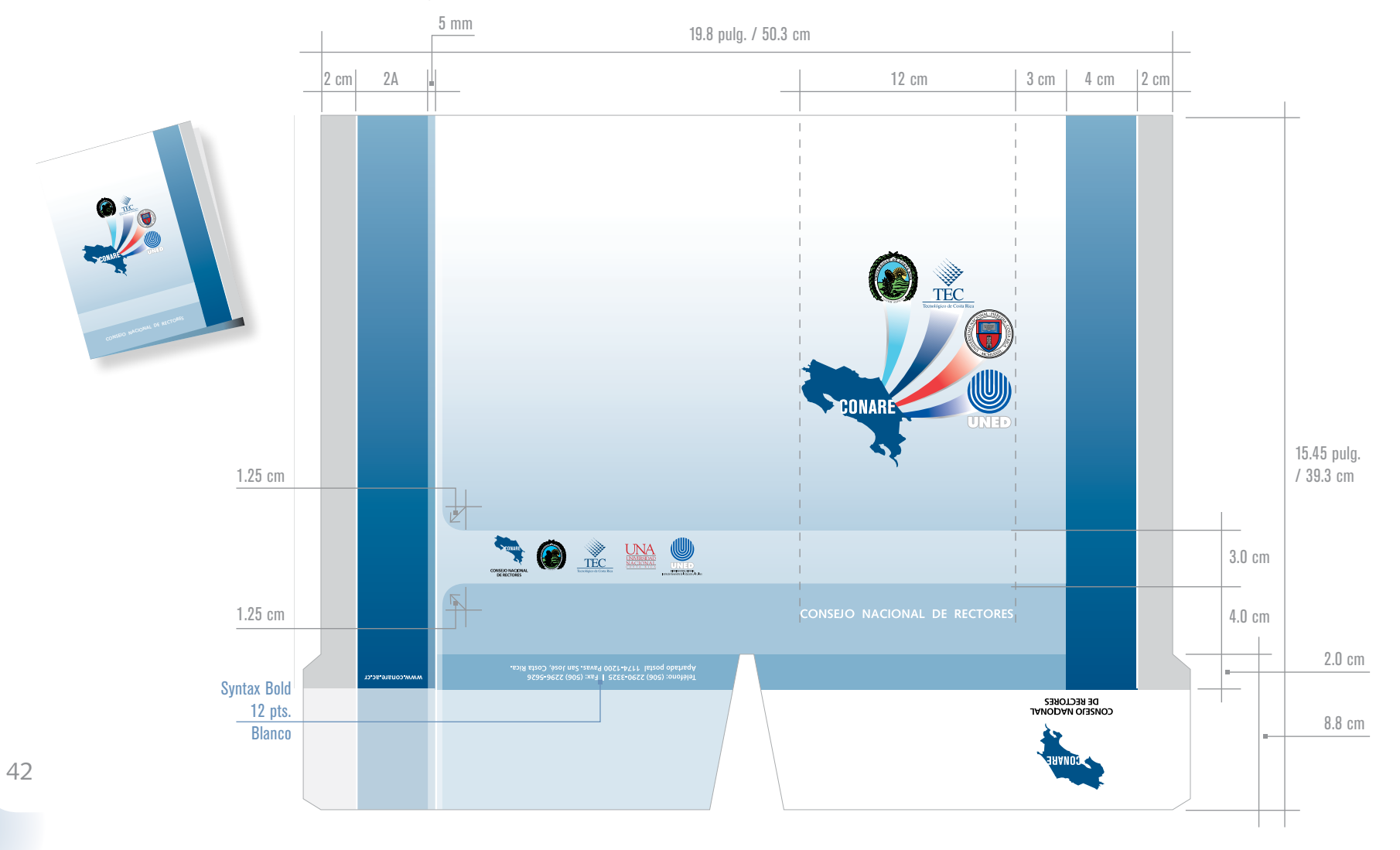

# **Carpetas Aplicaciones**

### Carpeta tipo 2

Este tipo de carpeta será utilizada para documentos de carácter interno. Se trata de una versión más sencilla del diseño de la carpeta tipo 1, que se imprimirá en cartulina tipo manila a dos tintas (Pantone 2955 y Negro) y tendrá el tamaño y troquel estándar que se suele utilizar para este tipo de materiales.

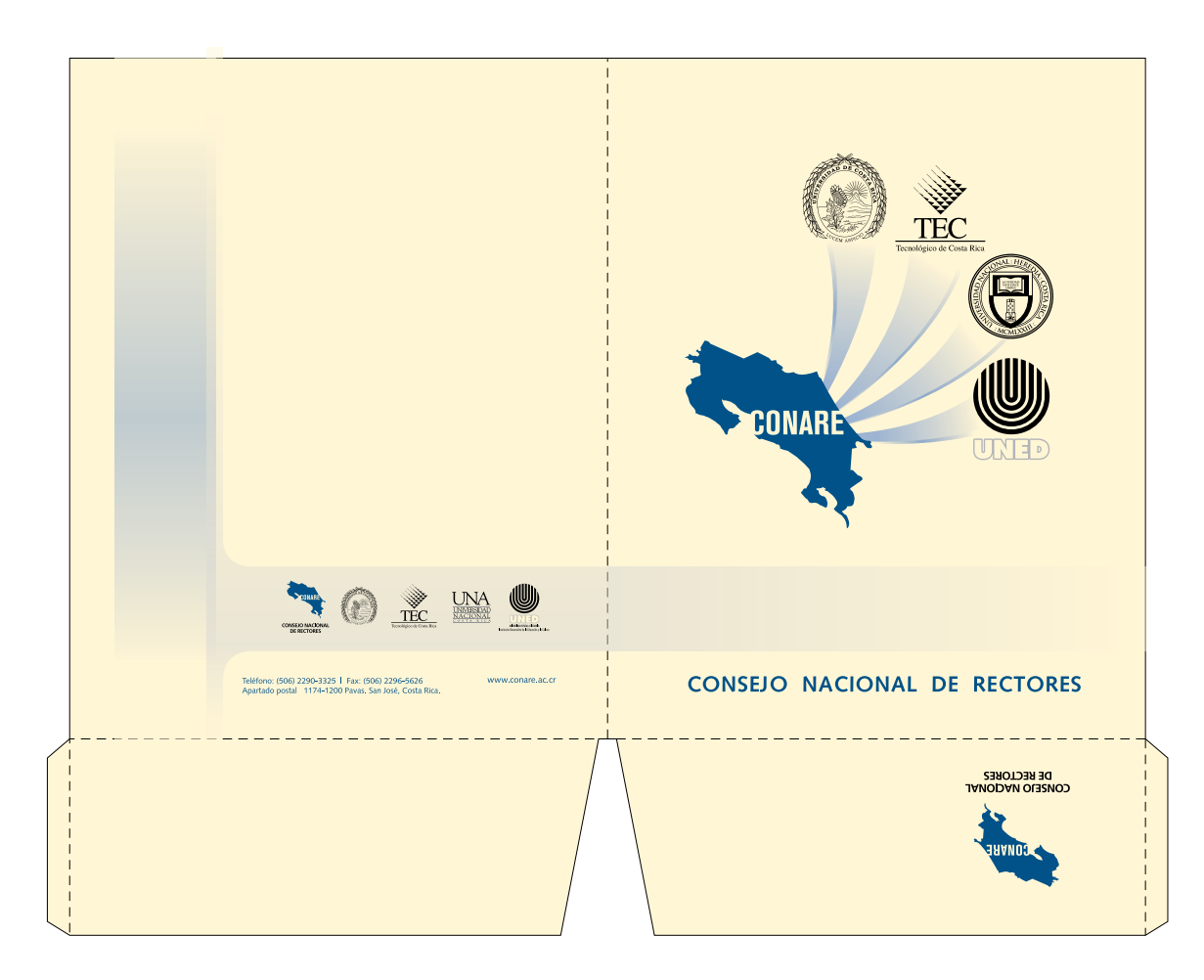

# **APLICACIONES BANNERS**

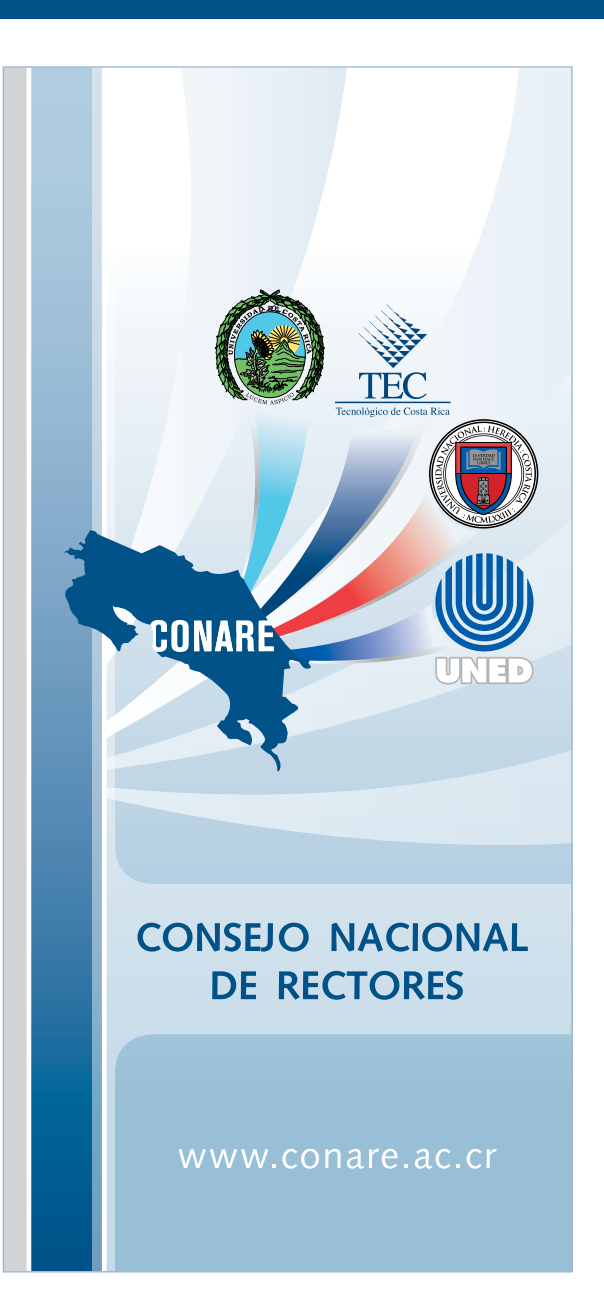

Se contemplan dos lineamientos generales para el diseño de estos materiales:

#### CONARE - OPES:

Diseño libre, manteniendo los lineamientos especificados en la Paleta de Color Institucional, en el uso de tipografías y manejo de la marca CONARE así como la Figura CONARE.

### Programas:

Diseño libre, pero siempre se incluirá en la diagramación a la marca CONARE o la figura CONARE y se respetarán los lineamientos establecidos para el manejo de las mismas en cuanto a color, proporciones, tamaños, entre otros.

## **PORTADAS DE PUBLICACIONES APLICACIONES**

En las portadas de las publicaciones realizadas por CONARE

Pantone 2995 al 100% en versión CMYK

se respetarán los siguientes lineamientos: 8.5 pulg. / 21.59 cm 2.7 cm **Portada CONARE** Se especifican dos versiones: Portada 1 Utilizará la figura CONARE en su diseño. Syntax Roman Portada 2 27 pts. Utilizará la marca de OPES-CONARE. Pantone 2995 en versión CMYK Se podrá utilizar cualquiera de estas opciones según las CONSEJO NACIONAL DE RECTORES necesidades de cada material. Oficina de Planificación para la Educación Superior Syntax Roman El diseño será a full color, pero manteniendo los lineamientos 17 pts. Pantone 2995 en especificados en la Paleta de Color institucional y en el uso Impacto de la Investigación versión CMYK de tipografías. en las Instituciones de Educación **Contraportada CONARE Superior Universitaria Estatal** Todas las contraportadas de las publicaciones llevarán las de Costa Rica 1988-2005 marcas o escudos de CONARE y las cuatro universidades colocados en el orden especificado anteriormente, estas Lic. Nombre del autor marcas se colocarán en una banda más clara que el fondo División de Coordinación - OPES para garantizar la legibilidad de las mismas. TEC A continuación podrá apreciar la retícula de composición de estos materiales.

*Portada 1 (reducida al 42%)*

ONARI

**JNED** 

2.3 cm

2.3 cm

11 pulg. / 27.94 cm

Negro 20%

1.35 cm

Pantone 550 al 100% en versión CMYK

5.84 cm

1.50 cm

45

# **APLICACIONES PORTADAS DE PUBLICACIONES**

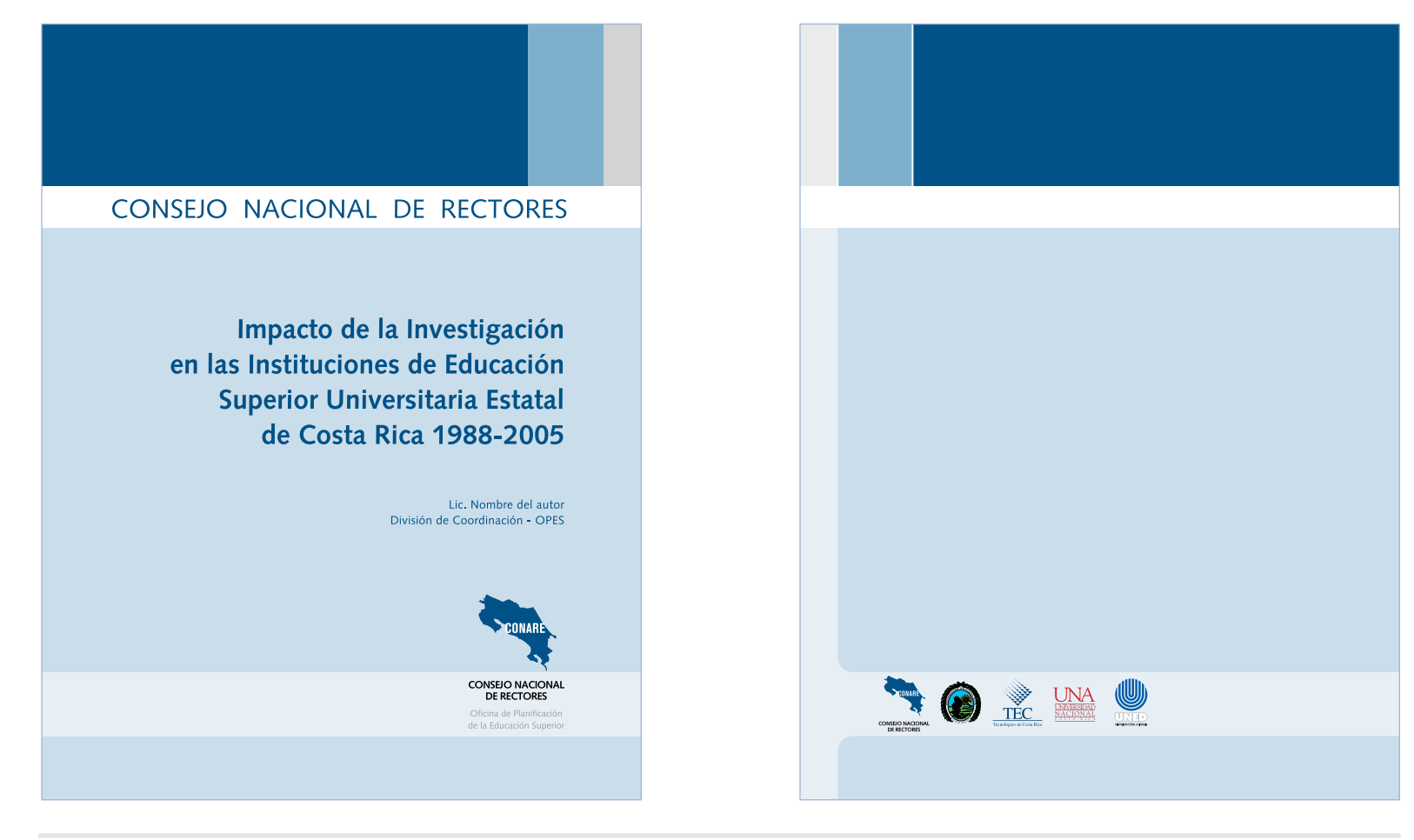

*Portada 2 (reducida al 42%) Contraportada (reducida al 42%)*

#### **Portadas de publicaciones de Programas**

#### Portada

Este tipo de portada siempre llevará la marca de CONARE. Existe libertad en el diseño, colores y tipografías utilizadas, pero manteniendo los lineamientos especificados para el uso de la marca CONARE en cuanto a su color, tamaños, usos y proporciones.

#### Contraportada

En la contraportada siempre se ubicarán la marca de CONARE así como las marcas o escudos de las cuatro universidades, colocados en el orden especificado anteriormente. Estas marcas se colocarán en una banda más clara que el fondo para garantizar la legibilidad de las mismas y pueden colocarse en sentido vertical u horizontal.

A continuación podrá apreciar un ejemplo de una portada de una publicación realizada por un Programa.

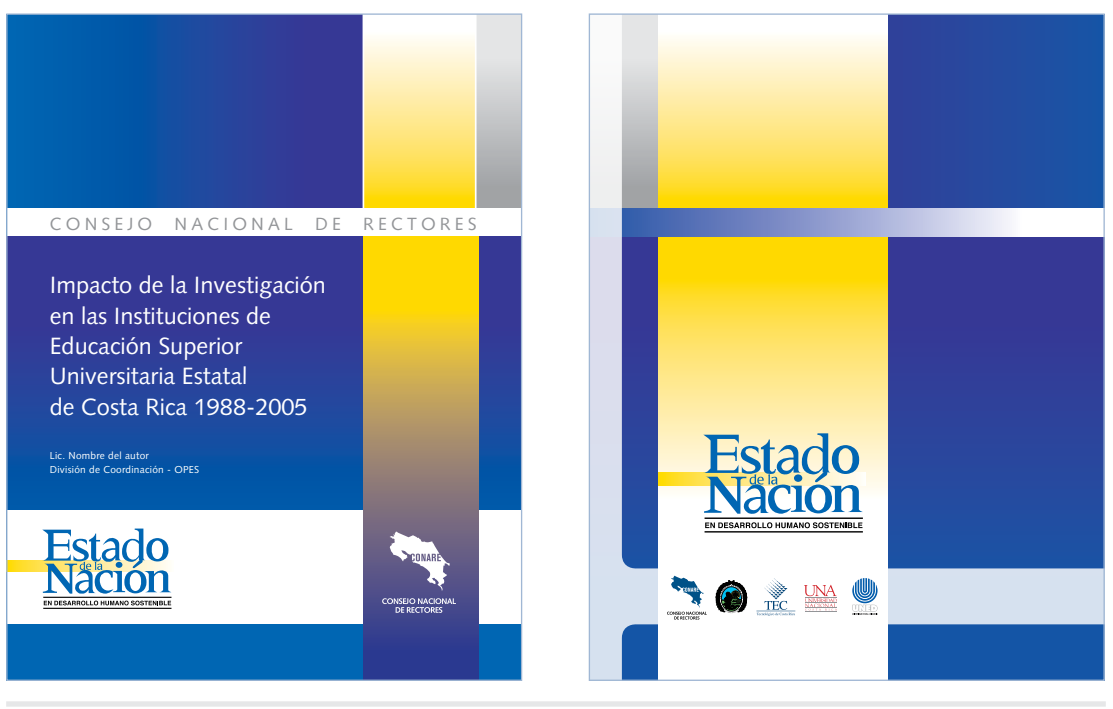

*Portada 2 (reducida al 32%) Contraportada (reducida al 32%)*

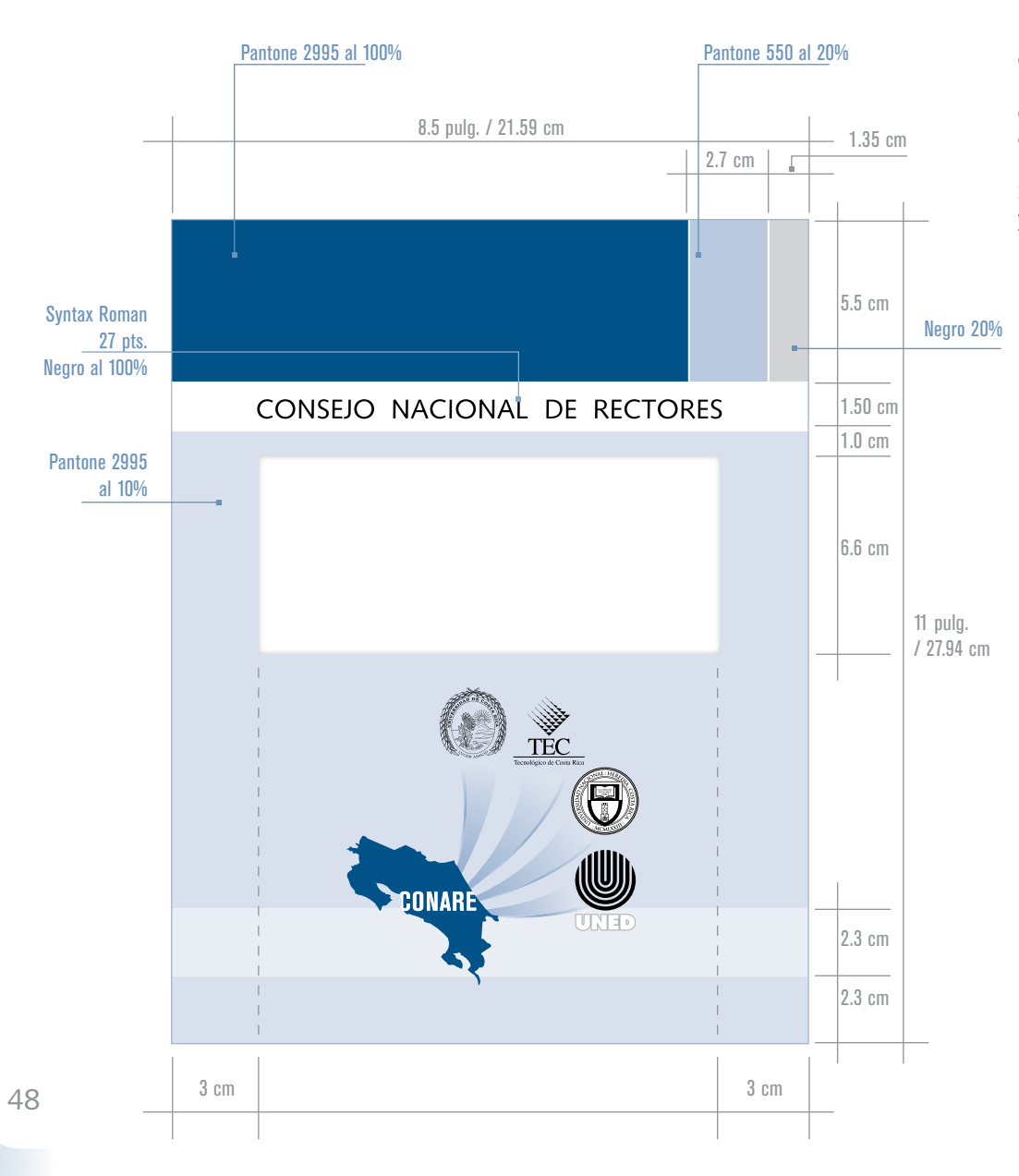

# **Aplicaciones Portadas para oficina**

Este tipo de portada tiene como fin la adecuada presentación y protección de los documentos impresos en las oficinas de CONARE. Lleva un recuadro rectangular recortado en su parte superior que permite apreciar el nombre del documento una vez que se haya procedido a empastarlo.

Se imprimirá en cartulina C-12, a dos tintas (Pantone 2955 y Negro).

# **PRENSA APLICACIONES**

#### **Prensa escrita**

Las publicaciones en prensa escrita siempre llevarán un encabezado que se utilizará en cualquier tamaño de anuncio, ya sea en publicaciones a blanco y negro o a color.

En las publicaciones en prensa siempre se utilizarán la tipografía y paleta de color institucionales.

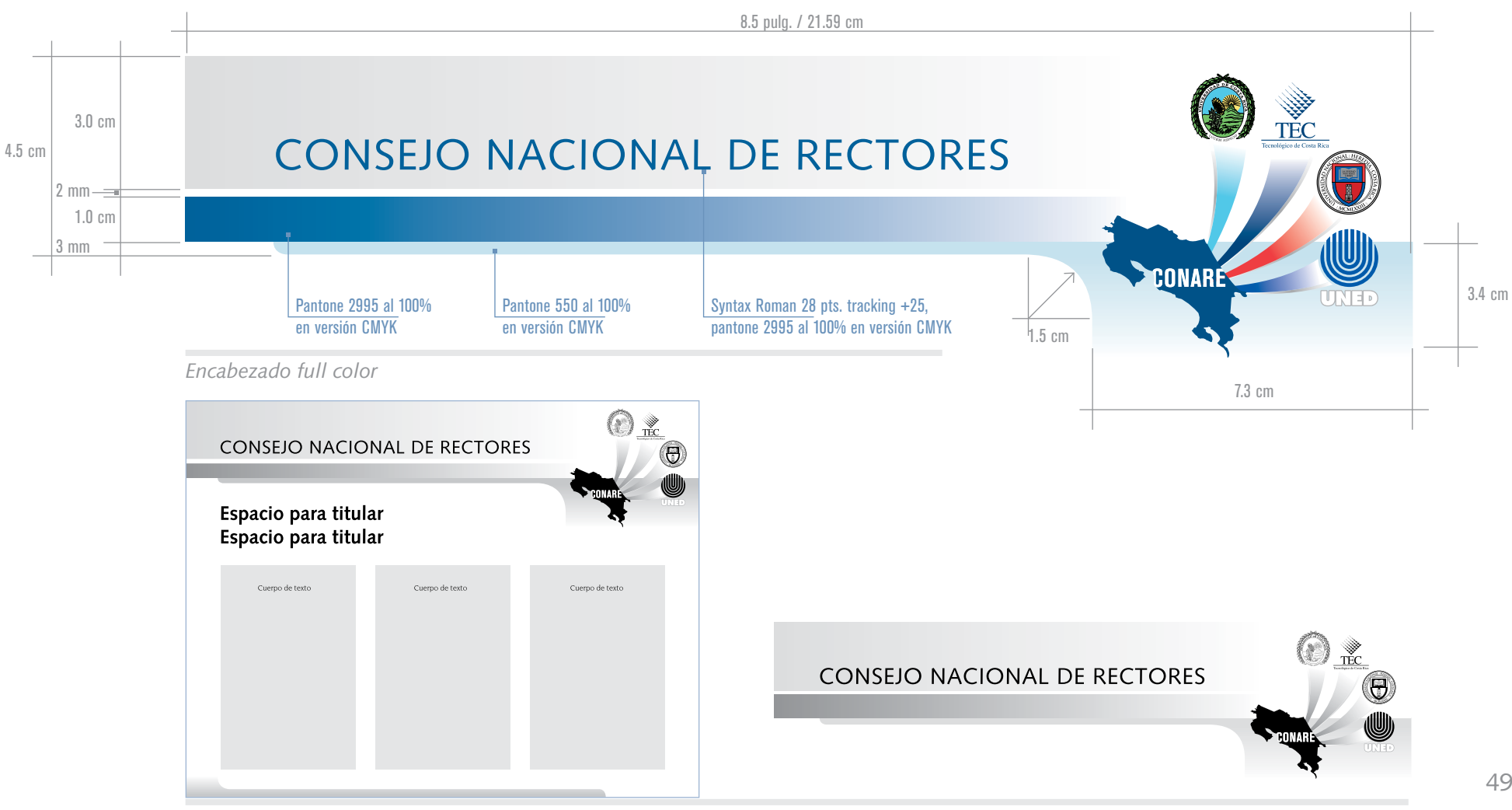

*Ejemplo de publicación en prensa escrita a blanco y negro Encabezado blanco y negro*

# **APLICACIONES PRENSA**

### **Boletines de prensa digitales**

Para este tipo de materiales se utilizará el encabezado que se muestra a continuación.

Debido a que este tipo de material es elaborado en computadores tipo PC, en el cuerpo de texto se utilizará la tipografía Arial.

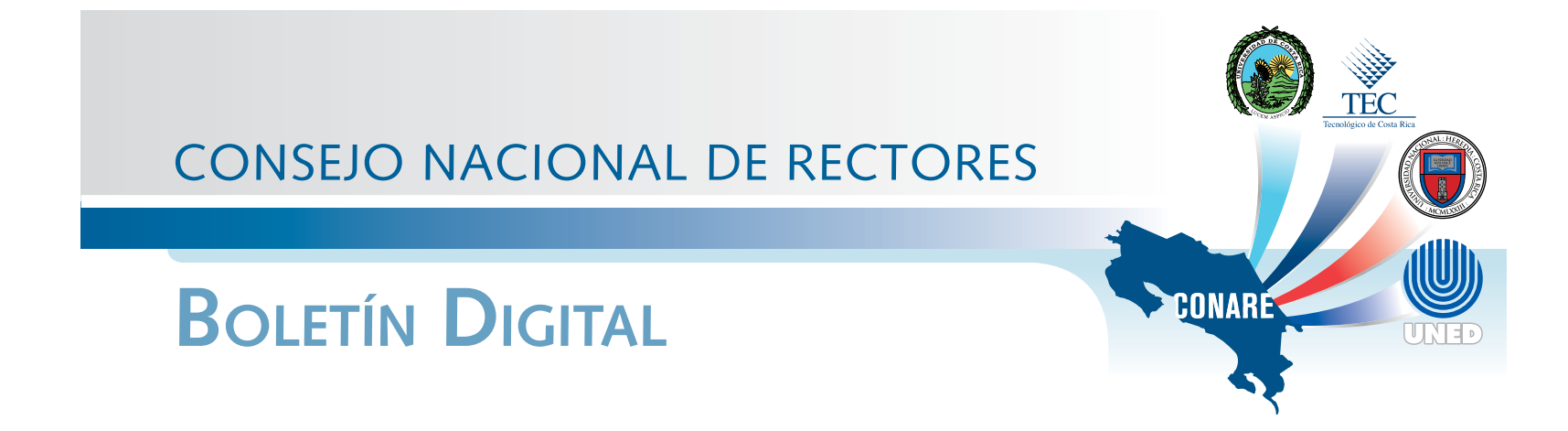

#### APLICACIONES **a e**

Actualmente existe gran variedad de posibilidades, a nivel electrónico, de generar materiales de comunicación. Entre esos materiales podemos encontrar páginas web, correos electrónicos, blogs, flyers electrónicos, presentaciones di gitales, etc. Cuando CONARE requiera producir materiales de este tipo siempre debe respetar todos los lineamientos establecidos en este manual en cuanto a usos, proporciones y color de la marca CONARE y de la Figura Representativa. También se respetarán la paleta de color y las tipografías institucionales. En los materiales que presenten restricciones técnicas para utilizar la tipografías institucionales, por ejem plo, el cuerpo de texto de una página web, se optará por la tipografía Arial. **ELECTRÓNICOS**<br> **Actualmente existe gran variedad de posibilidades, a nivelectrónico, de generar materiales de comunicación. Entresos materiales podemos encontrar páginas web, correo electrónicos, blogs, flyers electrónico** 

#### **Presentaciones digitales**

A continuación podrá apreciar la aplicaciones de los estánda res institucionales a un material electrónico. Dicho material corresponde a las pantallas a utilizar en las presentaciones di gitales generadas desde el programa PowerPoint o similar.

#### Pantalla 1:

Es la portada principal, incluye la Figura Representativa de CONARE así como su firma.

#### Pantalla 2:

Es la portada secundaria, se incluye un espacio para colocar el título de la presentación.

#### Pantalla 3:

En esta pantalla se proporciona espacio para colocar el texto e imágenes que se requieran.

Los programas Estado de la Nación y CeNat pueden diseñar sus presentaciones digitales con libertad de diseño, color y tipografías. El único lineamiento a respetar es la ubicación de

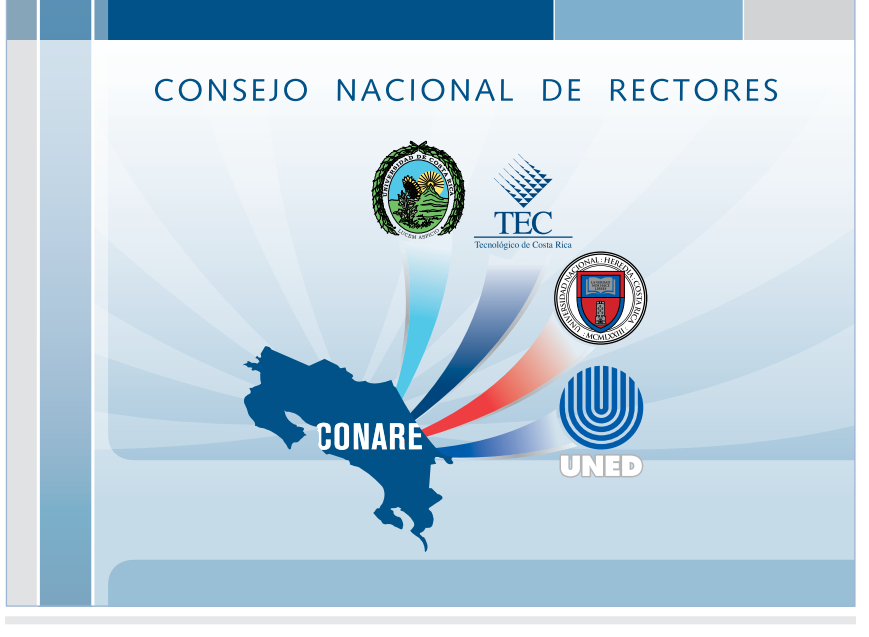

*Pantalla 1*

# **Aplicaciones Electrónicos**

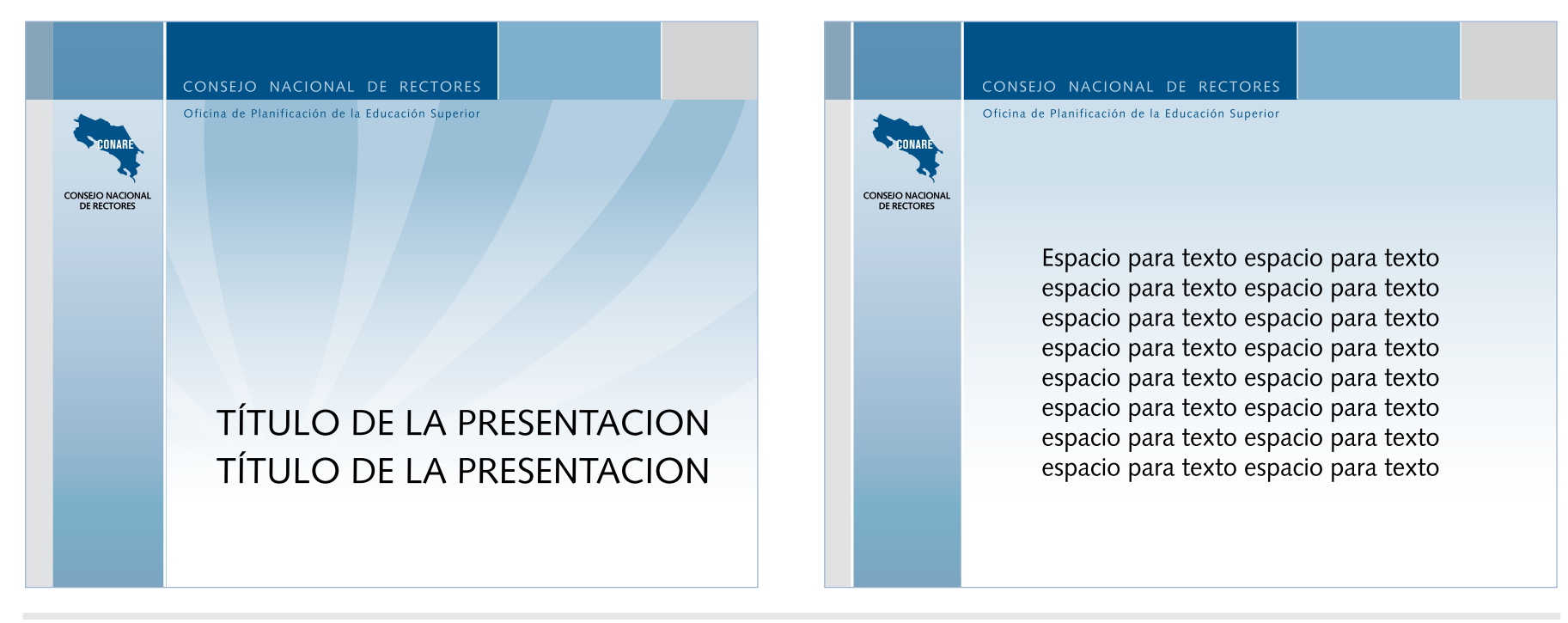

*Pantalla 2 Pantalla 3*